Использование Интернетресурсов при подготовке исследовательской работы

А.А. Медведев

1) Ознакомительный поиск:

- Яндекс (www.yandex.ru)
- Google (www.google.ru)
- Bing (www.bing.com)

**Цель** – общее знакомство с темой, поиск тематических сайтов, а также ссылок на тематические электронные издания (книги, журналы)

1) Ознакомительный поиск:

- детализируйте ключевые слова запроса (не *тропический лес*, а *цветковые растения тропического леса*)
- для поиска точной фразы возьмите её в кавычки («*мой дядя самых честных правил, когда не в шутку занемог»*)

### 1) Ознакомительный поиск:

• используйте расширенный поиск

Яндекс расширенный поиск

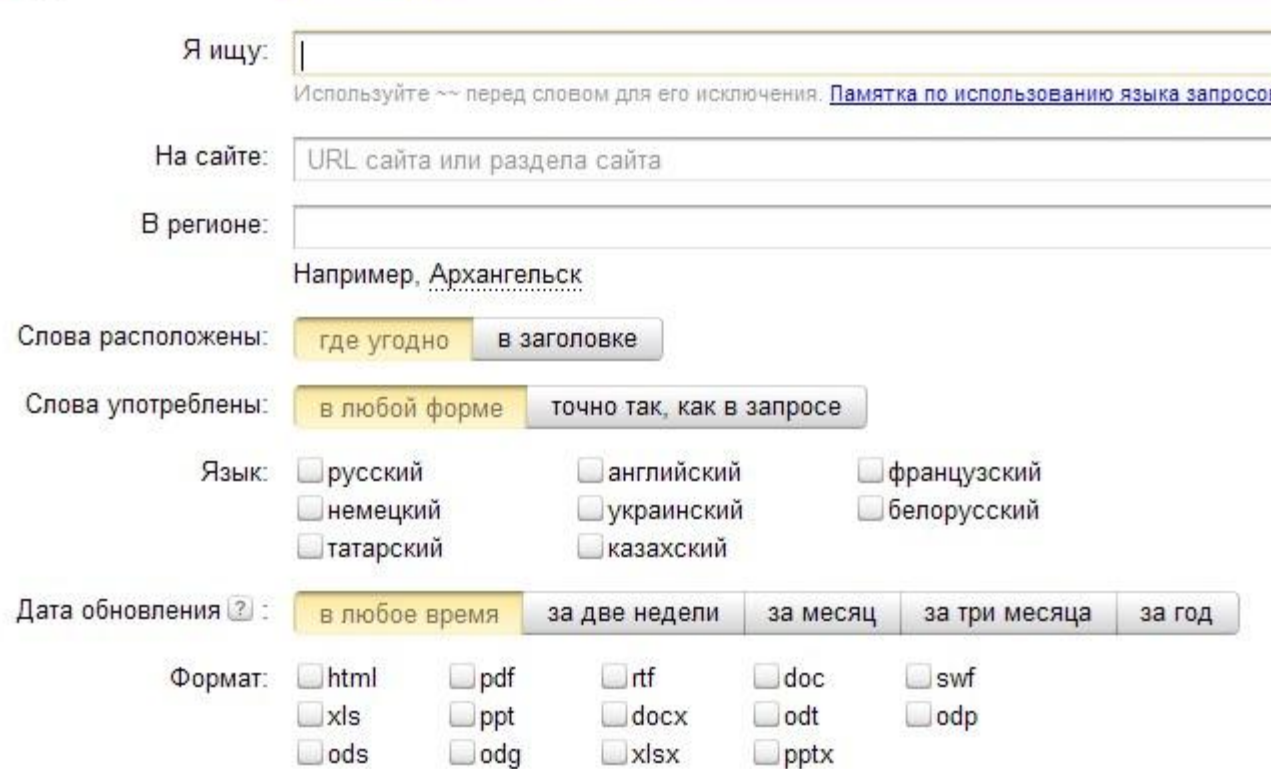

- 1) Ознакомительный поиск:
- используйте операторы языка запросов

#### Синтаксис языка запросов (строгий поиск)

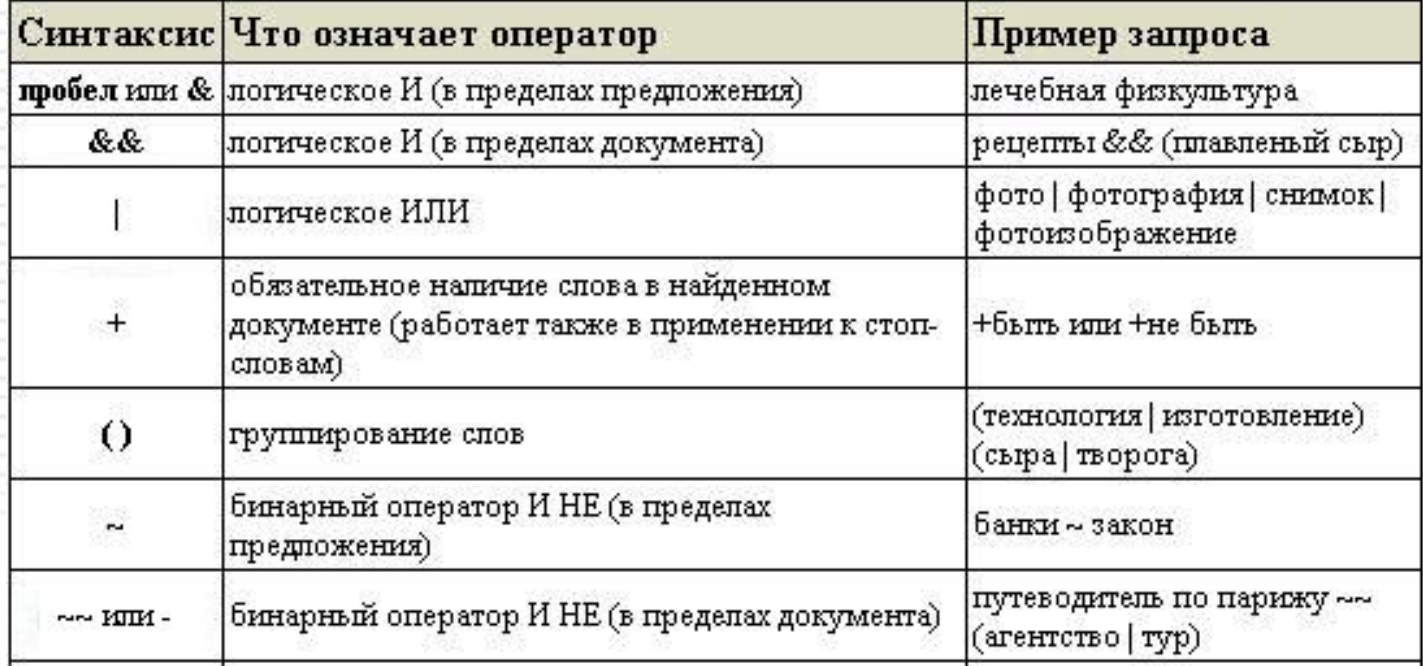

### 2) Поиск по электронным библиотекам:

### НАУЧНАЯ ЭЛЕКТРОННАЯ БИБЛИОТЕКА **CLIBRARY.RU**

ДЛЯ ЧИТАТЕЛЕЙ | ДЛЯ ОРГАНИЗАЦИЙ | ДЛЯ ИЗДАТЕЛЕЙ | ДЛЯ АВТОРОВ | ПОДПИСКА

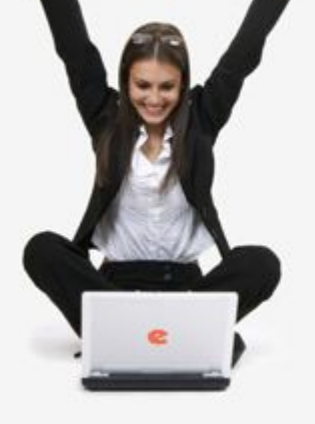

Научная электронная библиотека eLIBRARY.RU - это крупнейший российский информационный портал в области науки, технологии, медицины и образования, содержащий рефераты и полные тексты более 14 млн научных статей и публикаций. На платформе eLIBRARY.RU доступны электронные версии более 2500 российских научнотехнических журналов, в том числе более 1300 журналов в открытом доступе.

#### **ОСНОВНЫЕ ПРОЕКТЫ**

- **Российский индекс научного** цитирования
- Научные журналы открытого доступа
- Информационные ресурсы в области нанотехнологий

### http://elibrary.ru/

### 2) Поиск по электронным библиотекам:

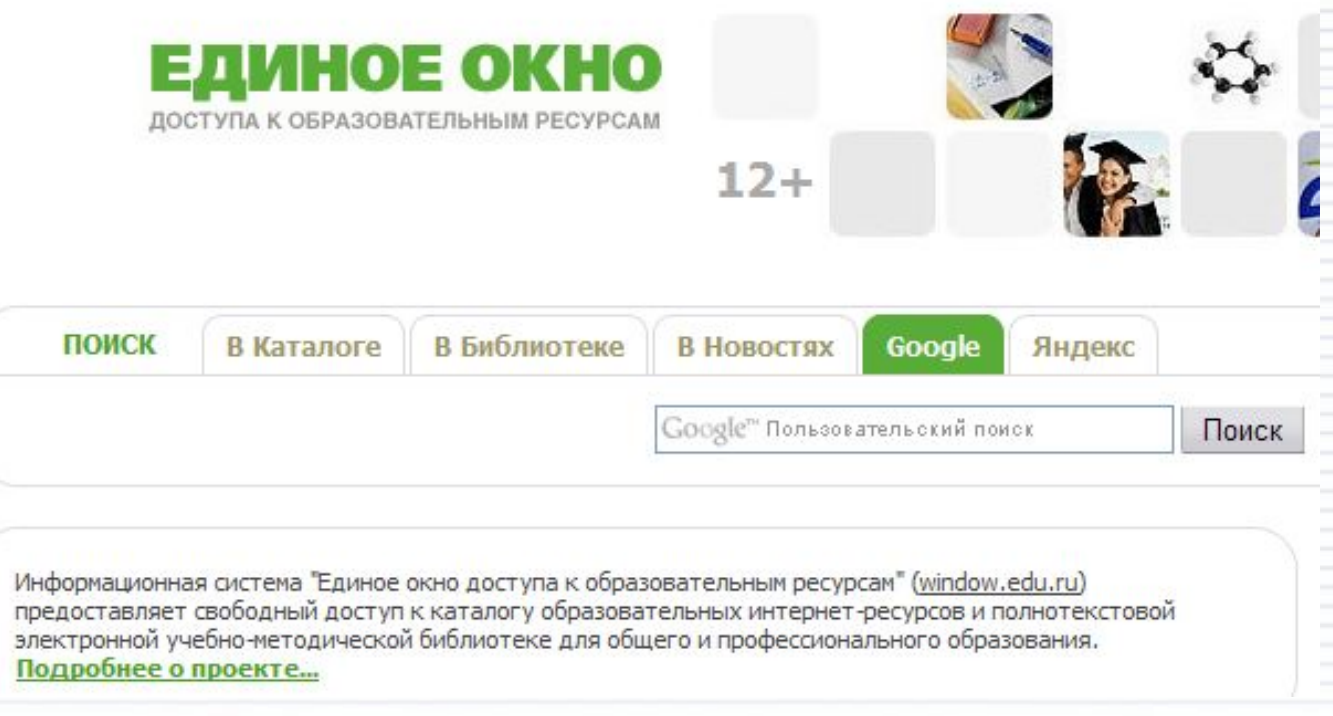

http://window.edu.ru/

2) Поиск по электронным библиотекам:

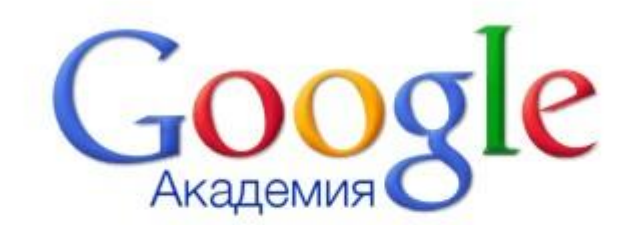

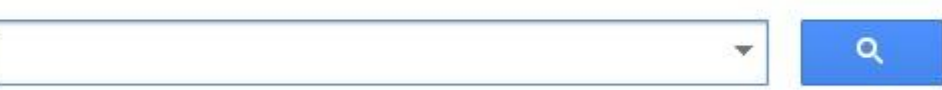

Стоя на плечах гигантов

http://scholar.google.ru/

### 3) Поиск в «Википедии»

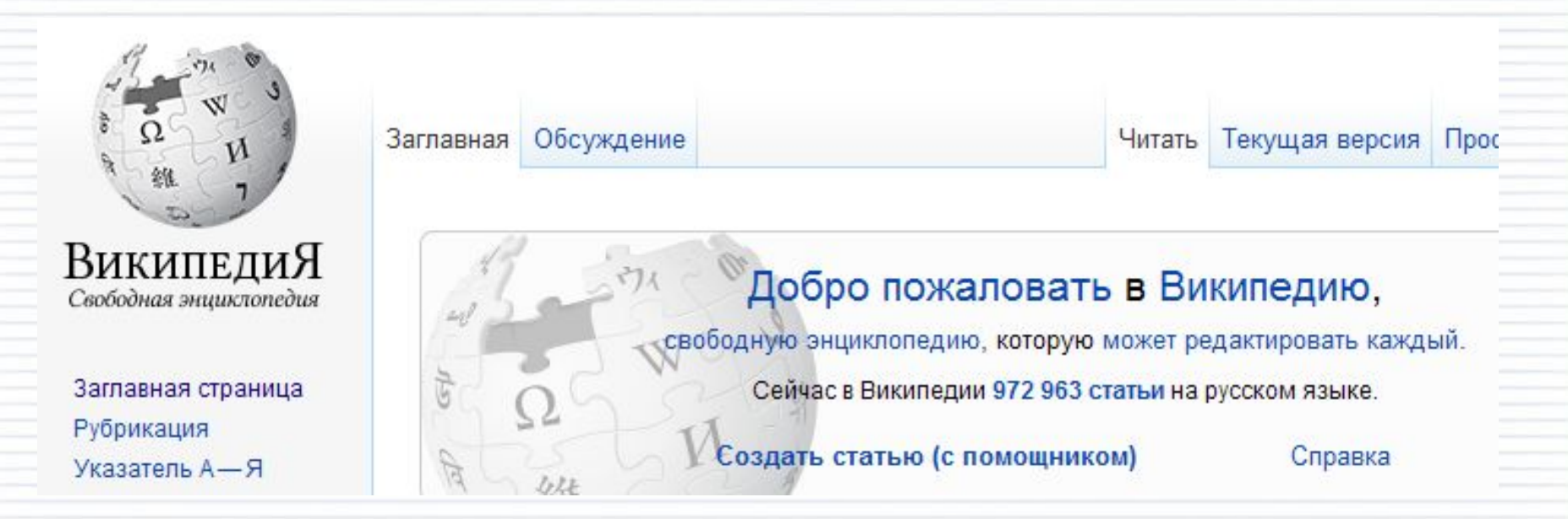

http://ru.wikipedia.org/

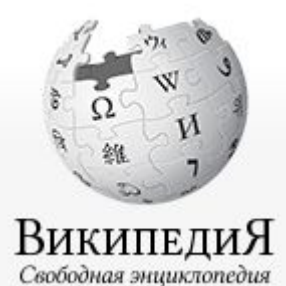

Достоверна ли «Википедия»?

- «Википедию» стоит рассматривать лишь как введение в предмет: например, если вы не знаете значение термина или только начинаете информационный поиск.
- Статьи «Википедии» всегда сопровождаются ссылками, из которых о предмете можно узнать подробнее и выйти на источники достоверной информации.

**Во всех случаях информацию «Википедии» следует проверять!**

## http://ru.m.wikipedia.org/wiki/Википедия: Источники\_информации

- *• При написании статей часто приходится ссылаться на первоисточники, приводить различные цифры, даты и т. д. Но откуда их брать? Есть темы, на которые поисковые машины выдают сотни тысяч, а иногда и миллионы ссылок. Причём факты в разных источниках часто различаются, иногда даже очень существенно. Кому здесь верить и на что ориентироваться?*
- *• На этой странице мы собираем ссылки на источники, которым с большой степенью вероятности можно доверять. Ссылок не много, но здесь как раз та ситуация, когда «лучше меньше, да лучше».*

### Что делать с найденными источниками?

## Примерное ранжирование достоверности источников

### *бумажные*

- Академические монографии и учебники солидного столичного издательства («Наука», «Академия», «Высшее образование» и т.п.)
- Монографии, учебники региональных издательств
- Научно-популярная литература
- Прочая литература (книги, журналы, газеты)

## Примерное ранжирование достоверности источников

### *электронные*

- Официальные порталы (президент.рф)
- Электронные книги, размещённые на официальных ресурсах (window.edu.ru)
- Статьи с добротных тематических сайтов
- Материалы с сайтов-сборников рефератов, курсовых и т.п. (www.twirpx.com, www.bankreferatov.ru)
- Блоги, новостные ресурсы, форумы и т.п.

Но как определить достоверность информации c ненадёжного источника?

### **«ищут злато и в золе»**

## **«доверяй, но проверяй»**

### Используя два подхода:

# «доверяй, но проверяй»

- 1. Любые сомнительные данные необходимо проверять по нескольким независимым источникам.
- 2. Даже если источник выглядит надёжным, при сравнении могут обнаружиться альтернативные точки зрения.
- 3. Во многих отраслях данные быстро устаревают смотрите на дату публикации.
- 4. Проверяйте фактический материал. Если в некоторых фактах, числах, единицах измерений есть ошибки – данным лучше не доверять полностью.
- 5. Ищите первоисточник.

# «доверяй, но проверяй»

- 6. Цитирование данной информации другими источниками хороший знак.
- 7. Выяснение солидности сайта: наличие контактной информации, свидетельства о регистрации онлайн-СМИ.
- 8. Выяснение репутации сайта: анализ отзывов.
- 9. Выяснение репутации автора: поиск информации о его статусе и компетентности, поиск других работ автора, анализ отзывов.

**Даже самые авторитетные источники** 

**не застрахованы от ошибок!**

### «ищут злато и в золе»

- В торрентах, на сайтах-сборниках рефератов и прочих «неофициальных» местах можно найти отсканированные копии академических монографий, учебников, другой толковой литературы.
- Качество таких книг очень различно, возможны ошибки сканирования и распознавания, но пользоваться - «с оглядкой» можно.

### «ищут злато и в золе»

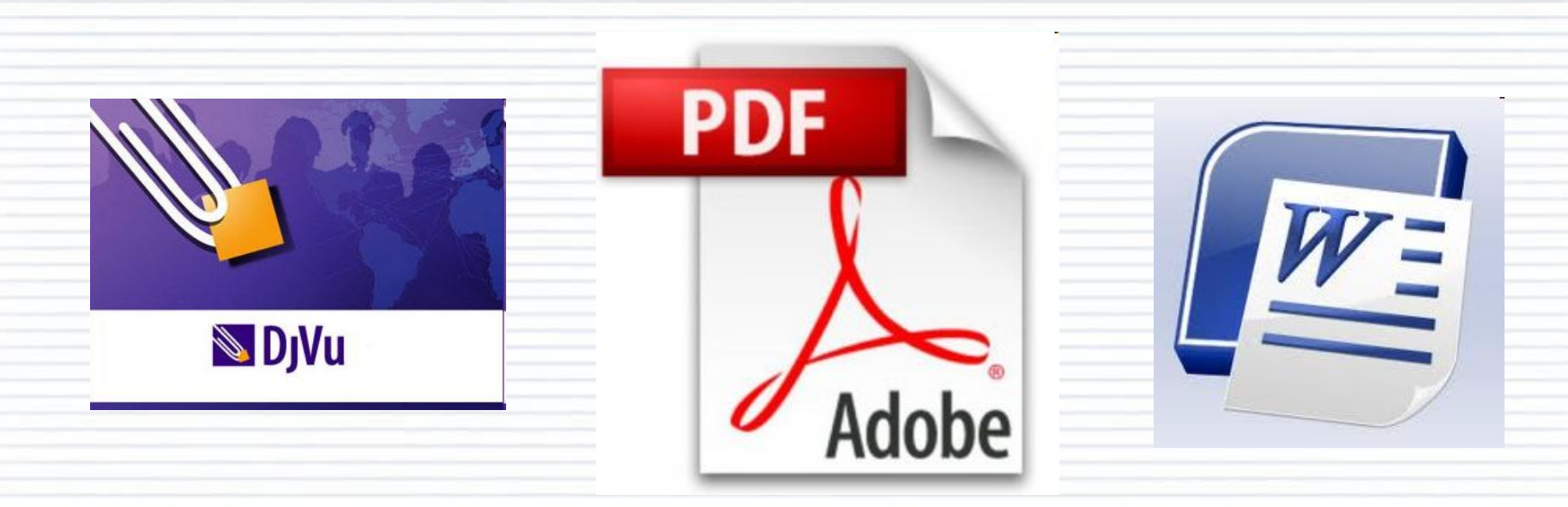

## $\overrightarrow{P}$   $\overrightarrow{P}$   $\overrightarrow{P}$   $\overrightarrow{D}$   $\overrightarrow{D}$

*ранжирование форматов по уменьшению достоверности*

## Алгоритм

поиска информации для подготовки исследовательской работы

- 1. Поиск бумажных книг
- 2. Поиск электронных версий книг
- 3. Поиск тематических сайтов «поисковиками» (Яндекс, Google) и с помощью «Википедии»
- 4. Анализ собранного материала, уточняющий поиск

**На все использованные источники должны быть ссылки!**

### Оформление ссылок на Интернет-ресурсы

- Обязательно должны быть: 1) сетевой адрес (URL); 2) дата обращения; 3) название материала; 4) желательно - автор материала (смотрите вверху или внизу страницы).
- Примеры:
- Иванов А.А., Петров Б.Б. Как заработать на текстовых биржах // Вопросы копирайтинга: сетевой журн. 2011. - URL: http://www.copywriting questions/article/copywriting-21 (дата обращения: 20.10.2011)
- Официальные периодические издания: электрон. путеводитель / Рос. нац. библиотека, Центр правовой информации. [СПб.], 2005–2007. - URL: http://www.nlr.ru/lawcenter/izd/index.html (дата обращения: 18.01.2007).

**Ссылки на поисковики, социальные сети, форумы, банки рефератов и т.п. недопустимы!**

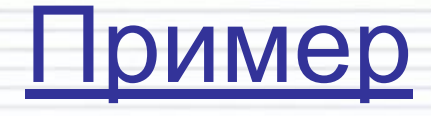

## поиск информации по теме «История российского речного флота»

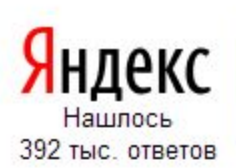

5

Поиск Почта Карты Маркет Новости Словари Блоги Видео Картинки ещё

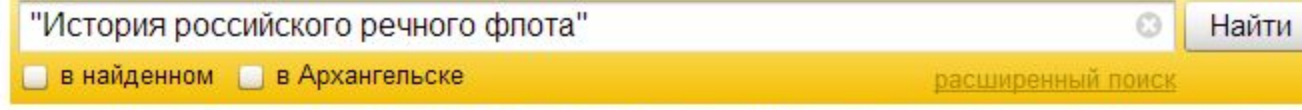

Точная цитата "История российского речного флота" в кавычках нигде не встречается. Показаны результаты по запросу без кавычек. ?

#### Праздник 7 июля 2013 - ... речного флота. История создания Российского...

Морской и речной флот и сегодня остаются важной составляющей транспортного комплекса. неотъемлемой частью всей экономики страны, играет весомую роль в реализации транспортной стратегии России. История создания Российского флота. inmoment.ru > Праздник сегодня > day of workers of marine...

#### Ф История филиала Доно-Кубанский филиалфилиалы - Российский Речной...

История Доно-Кубанского филиала PPP берет свое начало с создания в г. Ростове-на-Дону в 1914 году Отделения Русского Регистра, которое взяло на учет весь речной флот того времени и вело за ним технический надзор, производило оценку стоимости судов для целей страхования... rivreg.ru > О Регистре > Филиалы > dkub/history

#### Ссылки-Флот

Информация о всех отраслях речфлота. Речные суда, судостроение, пароходства. Карта водных путей. Речные круизы и туризм. http://www.navy.ru - Российский флот. ... История Российского Военно-Морского Флота.

navy.h1.ru > Page7/page7.html

#### Светлане Медведевой не дают работать на флоте

25 ноября 2012 Жительница Самары Светлана Медведева столкнулась с необычной проблемой, не имеющей прецедентов в истории российского речного флота. В июне 2012 года выпускница речного техникума Медведева заступила на временно свободную должность... riverfleet.ru > Новости > Светлане Медведевой не дают

#### W Речной транспорт - Википедия

История речного транспорта насчитывает не одну тысячу лет. Считается, что первые крупные речные суда стали строить в Древнем Египте ещё в четвёртом тысячелетии до н. э. Древние речные суда были гребными или парусными. ... Российский речной флот. ru.wikipedia.org > wiki/Речной транспорт

## Доменное имя (начало адреса сайта) должно отражать тематику материала

#### История Российского флота

10

16

История Российского флота. Наша Родина - великая морская держава. ... Военно-Морской Флот участвовал во всех оборонительных и наступательных операциях на приморских, приозерных и речных направлениях. shipandship.chat.ru > articles/003.htm

#### RETRO.INFOFLOT.RU :: История речного флота России

Сайт может угрожать безопасности вашего компьютера или мобильного устройства Сайты речного портала "Infoflot.ru". : речной флот :: речные круизы :: водные пути россии :: российские речные суда :: ретрофлот ... Добавлена статья "История флота от древности до советской власти" retro infoflot ru

#### В А в военной части Российского флота что можно выделить в качестве...

Приведу всего лишь один пример. Гражданская часть Флота - морской, речной транспорт ... На «Радио России» накануне годовщины Дня создания Российского Флота, 19 октября, прошла ... о которой Вы упомянули, памятуя историю, известно, что Петр Первый строил Флот практически... © Москва, ул. Садовая-Кудринская, 11 +7 (499) 795-72-75 rosflot.ru

Федеральное агентство морского и речного транспорта

#### Просмотреть Загрузить 287 КБ

13. История флота государства российского.... Морская политика Российской Федерации 21 Приложение 1. Титульный лист реферата Федеральное агентство морского и речного транспорта Федеральное государственное образовательное учреждение высшего... sem.msun.ru > edu/lit/kaf/history/001.pdf

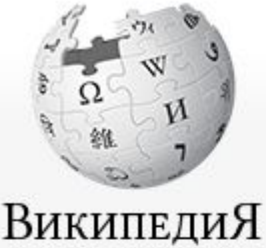

Свободная энциклопедия

- Заглавная страница Рубрикация Указатель А-Я Избранные статьи Случайная статья Текущие события
- Участие Сообщить об ошибке Портал сообщества Форум Свежие правки Новые страницы Справка Пожертвования
- Печать/экспорт
- Инструменты
- На других языках Català

Статья Обсуждение

Читать Правка История

Создать у

#### Речной транспорт

Материал из Википедии - свободной энциклопедии

Речной транспорт (внутренний водный транспорт) - транспорт, осуществляющий перевозки грузов и пассажи; путям, как по естественным (реки, озёра), так и по искусственным (каналы, водохранилища). Перевозки по Каспи транспорту, хотя фактически это море является озером (самым большим в мире).

Главным преимуществом речного транспорта является низкая себестоимость перевозок; благодаря ей он продог транспортной системе, несмотря на низкие скорости и сезонность.

В то же время доля перевозок пассажиров речным транспортом очень низка. Связано это с тем, что будучи очен (20-30 км/ч), себестоимость перевозок речным транспортом значительно увеличивается при перевозках со скоро конкурировать с другими видами транспорта (автомобильным и железнодорожным).

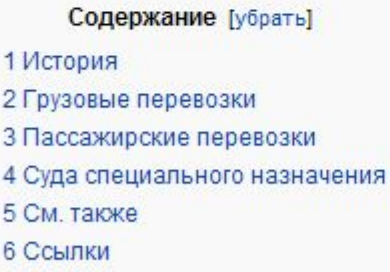

#### История

1

История речного транспорта насчитывает не одну тысячу лет. Считается, что первые крупные речные суда стали строить в Древнем Египте ещё в четвёртом тысячелетии до н. э. Древние речные суда были гребными

#### Ссылки

- Международный журнал речников "Речной транспорт (XXI век)" В
- Речной транспорт в БСЭ Ф
- Российский речной флот В
- речной флот.ру Ф
- Российские речные суда В
- Ретрофлот В
- Российский речной пассажирский флот В
- книги о речном флоте, также имеется фотоколлекция В
- Вымпелы речных пароходств бывшего СССР В

Категория: Речной транспорт